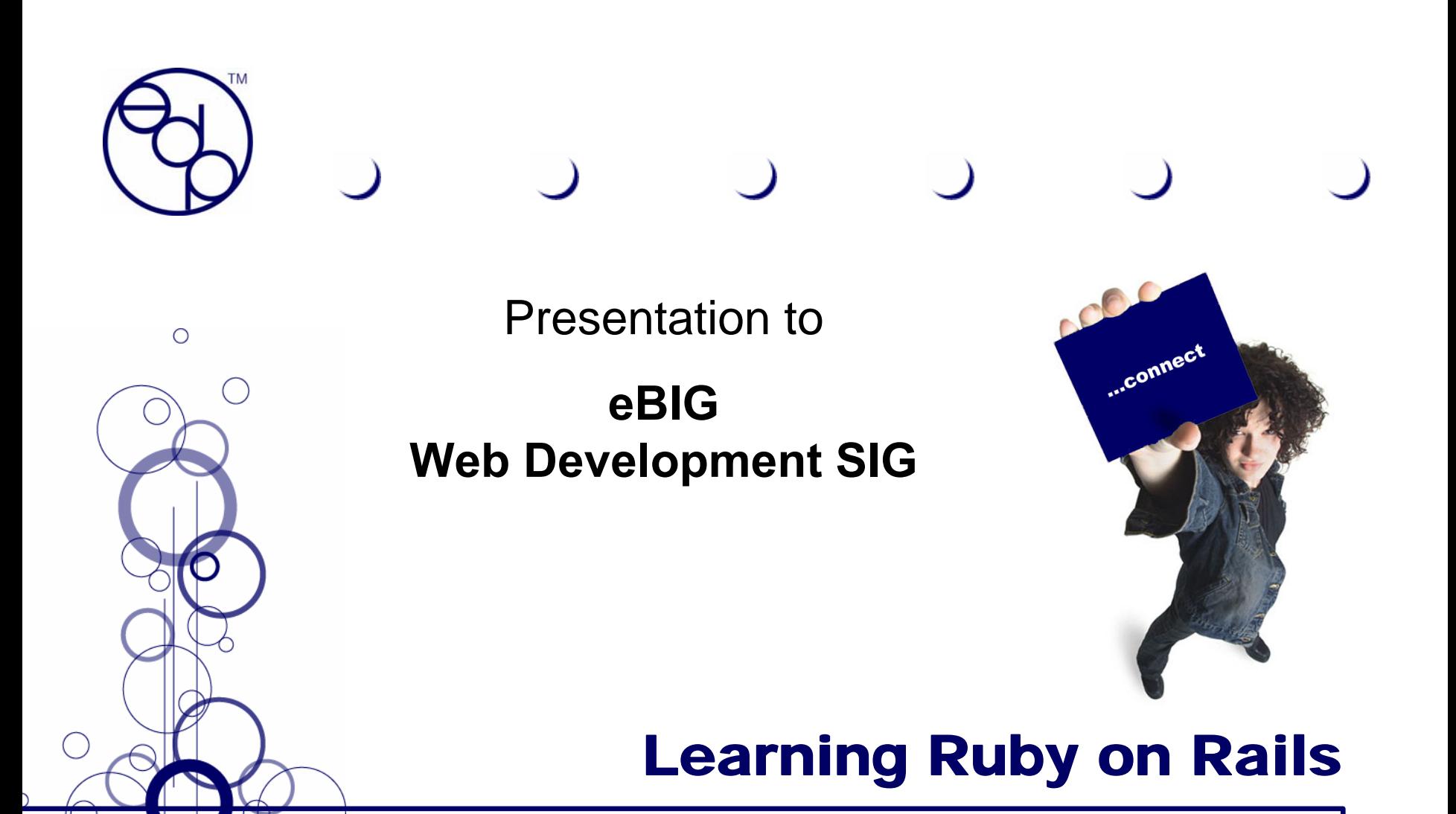

## **Here there be Magick!**

**(with apologies to Piers Anthony)**

July 23, 2007

Copyright © 2007, EDP Consulting, Inc. – Permission granted to copy with attribution.

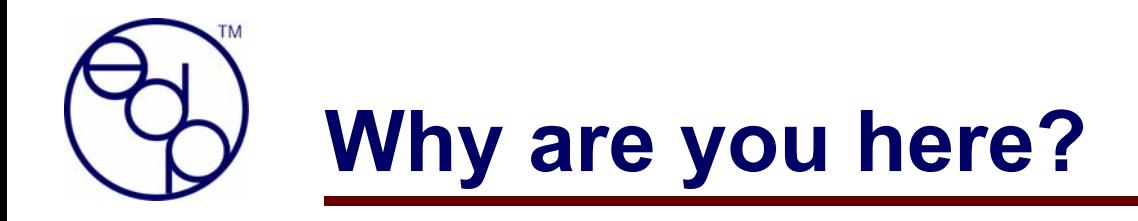

- $\bullet$ **Check the hype?**
- $\bullet$ **Learn how to get started?**
- $\bullet$ **Learn some new tricks/**
- $\bullet$ **…???**

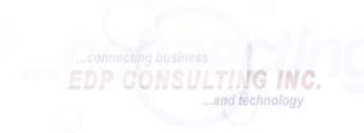

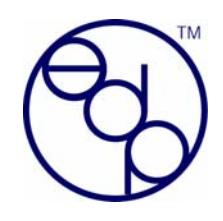

# **What's your background?**

- $\bullet$ **Never looked at Rails?**
- $\bullet$ **Played around with it?**
- $\bullet$ **Developed a public site?**
- $\bullet$ **Guru?**

**…?**

 $\bullet$ 

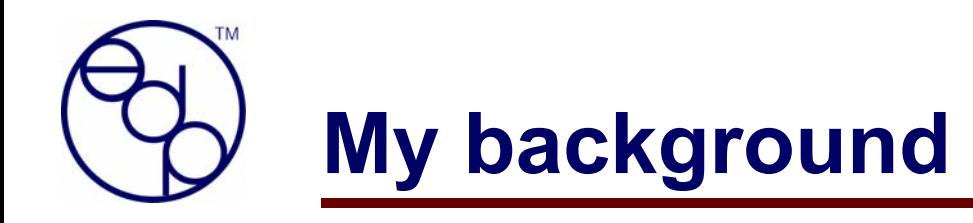

- $\bullet$  **Started programming in 1967 – UF Computer Center:**
	- **My own water-cooled (personal) IBM 360 computer!**
- $\bullet$  **Many different languages/systems: Assembler language, APL, C, CICS, Cobol, Control RDBMS, DBASE, Fortran, MS Access, Paradox, Perl, PL/1, REXX, Theos, Unix, Visual Basic…**
- $\bullet$  **Mostly management consulting for the past 15+ years**

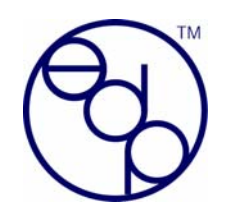

## **What I wanted to do**

- 
- $\bullet$ **Build database-backed web applications**
- $\bullet$ **On my list since before Web 2.0**
- $\bullet$ **Tried GoLive/Dreamweaver <ugh!>**
- $\bullet$ **Looked at some commercial systems <\$!>**
- $\bullet$ **Tried Perl frameworks <ugh!>**
- $\bullet$  **Tried writing Ajax direct <whew!> (simple app )**
- $\bullet$ **Tried Rails <mmm! (sorta)>**

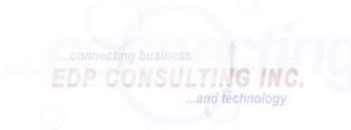

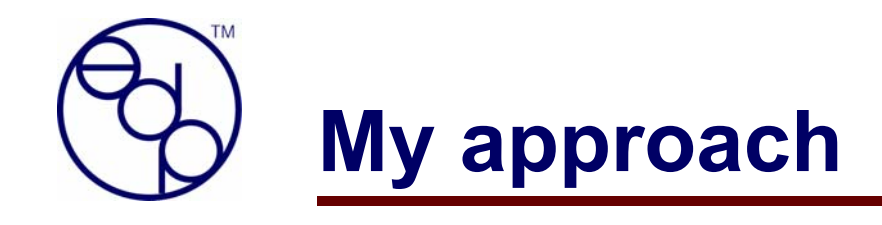

#### •**Read a bunch for starters**

- • *Build Your Own Ruby on Rails Web Applications* **<good starting point>**
- •Agile Web Development with Rails <heavy going in places but this is **the one book y ou gotta have>**
- •*Ruby for Rails* **<good 2nd book>**
- •*Ajax on Rails* **<too s pecialized for beginne r s >**
- •*Programming Ruby <the classic 'PickAxe' book>*
- •*Rails Recipes* **<great ideas… some actually work!>**
- •*Rails Cookbook <basic, starter samples…good>*
- •*Ruby Cookbook <solid code samples>*
- •• Pragmatic Version Control Using Subversion
- • **Follow along with book's code**
	- •**Onl y good up to a certain point**
	- •**Lots of code that doesn't work**
- • **Build a usable application and make it public!**
	- •**4my passwords.co m**

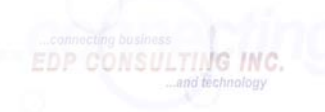

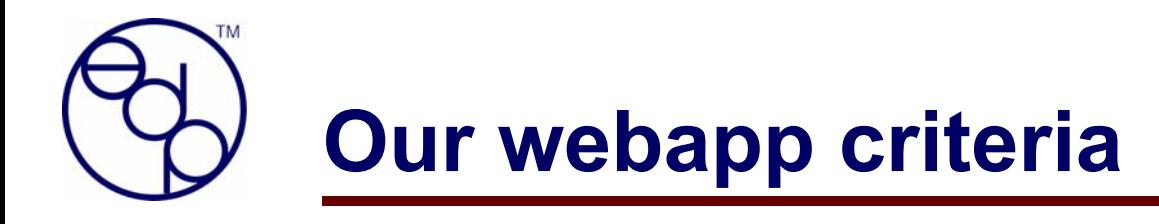

 $\bullet$ **Must be** 

∩

- $\mathcal{L}_{\mathcal{A}}$  , and the set of  $\mathcal{L}_{\mathcal{A}}$ **Something I would use**
- <del>Jan Jawa (</del> **Offered to the public**
- $\mathcal{L}_{\mathcal{A}}$ **Free of ongoing administration**
- $\mathcal{L}_{\mathcal{A}}$  , and the set of  $\mathcal{L}_{\mathcal{A}}$ **Memorable domain name (short…)**
- <del>Jan Jawa (</del> **Relative quick/easy to implement in a basic form**
- –**Have an option for a revenue model if successful**

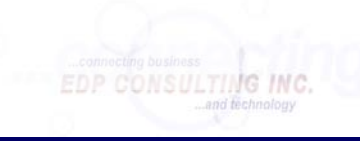

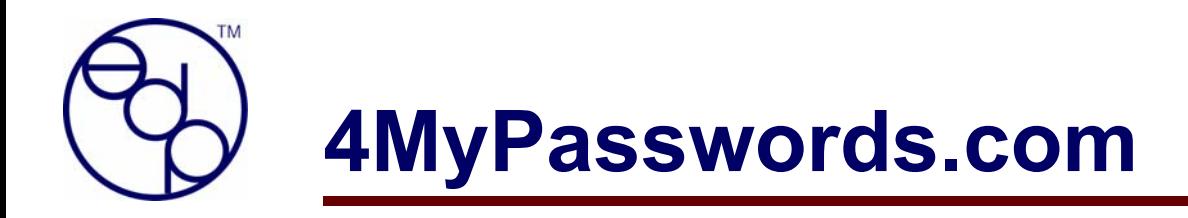

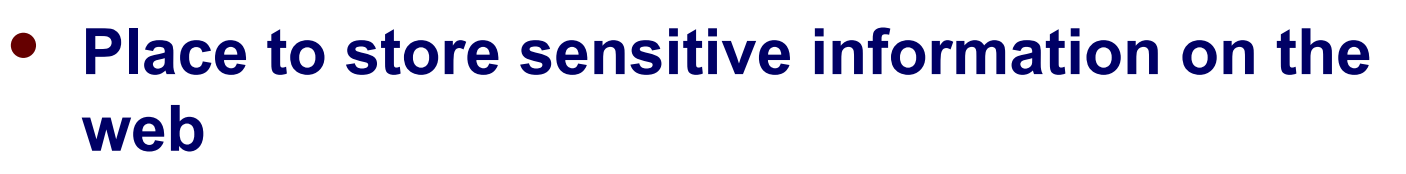

- **(e.g., passwords, credit card info, registration or serial number information, …)**
- $\bullet$ **SECURE**
- $\bullet$ **Easy to use**
- $\bullet$  **For me: replace Coda Hale's** *Genius* **utility that I've been using for years**
	- **Too many different machines I use**
	- **At different client locations**

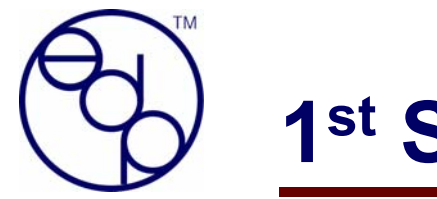

## **1st Step…**

### $\bullet$ **Pretty straight-forward:**

- $\mathcal{L}_{\mathcal{A}}$  , and the set of  $\mathcal{L}_{\mathcal{A}}$  **Get the tools ([Instant Rails](http://instantrails.rubyforge.org/), [Aptana/RadRails](http://www.aptana.com/), [Firebug](https://addons.mozilla.org/en-US/firefox/addon/1843), [Source Chart](https://addons.mozilla.org/en-US/firefox/addon/655), [Session Manager](https://addons.mozilla.org/en-US/firefox/addon/2324)[, Web](https://addons.mozilla.org/en-US/firefox/addon/60)  [Developer\)](https://addons.mozilla.org/en-US/firefox/addon/60)**
	- **(too bad: I like Vim)**
- $\mathcal{L}_{\mathcal{A}}$  , and the set of  $\mathcal{L}_{\mathcal{A}}$ **Understand the MVC approach (tutorial)**
- $\mathcal{L}_{\mathcal{A}}$  , and the set of  $\mathcal{L}_{\mathcal{A}}$ **Create an application structure**
- $\mathcal{L}_{\mathcal{A}}$  , and the set of  $\mathcal{L}_{\mathcal{A}}$ **Create a simple database**
- $\mathcal{L}_{\mathcal{A}}$  , and the set of  $\mathcal{L}_{\mathcal{A}}$ **Create a simple interface (scaffolding!)**
- $\mathcal{L}_{\mathcal{A}}$  , and the set of  $\mathcal{L}_{\mathcal{A}}$  **Actually use it for stuff!**
	- •**Internal "Ideas" application**
	- •**Internal "Booklist" application**

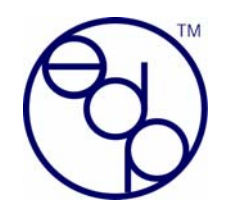

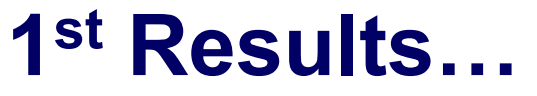

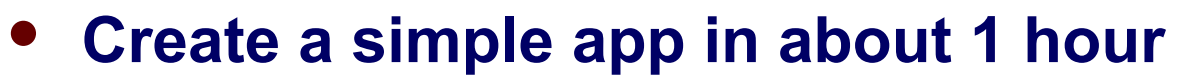

 $\bullet$ **Cool!** Create a general app and populate it with controllers/models/views...

From the Instant Rails Console Log:

Create the framework for this app. rails booklist Create the database for this anni mysqladmin -u root create booklist development Set up database migrations. rake db:migrate Create the books model ruby script\generate model book Edit the 001 create book.rb migration file to add the columns create  $\overline{\text{table}}$ : books do  $|\overline{\text{t}}|$ t.column :title :string t.column :review, :string t.column :amazon link :string t.column : reviewed by : string t.column :reviewer link, :string end Undate the database with the new book model columns. rake db:midrate Create the controller stuff for administrative (maintenance) activities ruby script\generate controller admin Edit admin controller rb with scaffold to set up basic editing: scaffold :book You're now able to edit the data in your browser! scaffold builds maint pages on the flv Change review field from string (too small) to text/limit=1000 ruby script\generate migration update review field Edit the 002\_update\_review\_field.rb file to modify the column change column :books, :review, :text, { :limit => 1000 } Do it... and the field is updated rake db:migrate

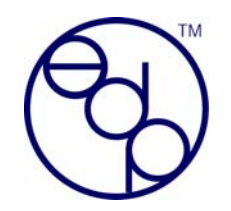

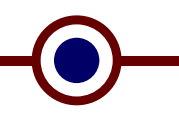

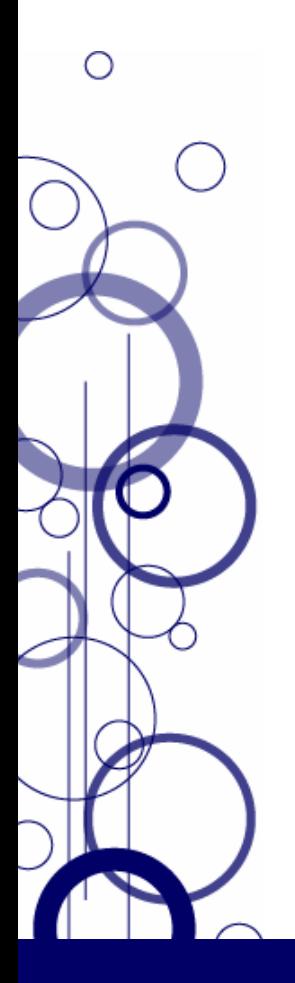

**Easy to scratch the surface…**

## **STEEP learning curve after that! (As easy as falling off a cliff)**

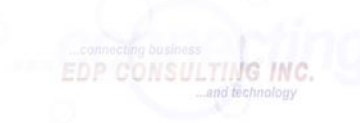

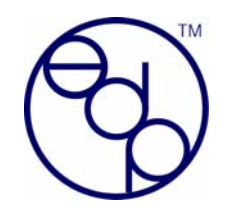

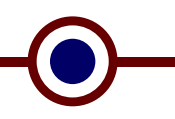

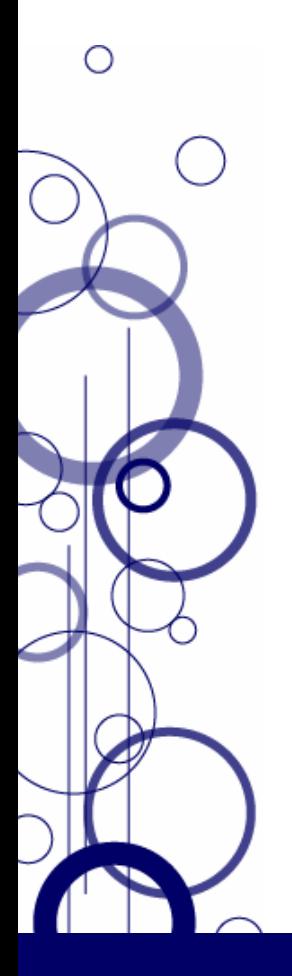

## "Any sufficiently advanced technology is indistinguishable from magic."

Arthur C. Clarke

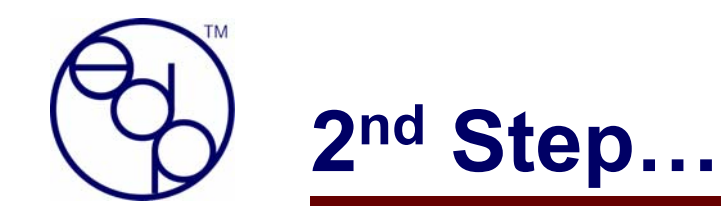

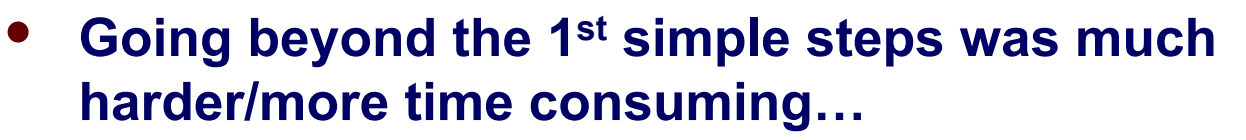

- **Spent** *TONS* **of time Googling for info…**
- •**Collected many cheat sheets from the web…**
- •**Started creating my own cheat sheets for specific tasks…**
- • **Rails wiki deluged with porn spam ([wiki.rubyonrails.org](http://wiki.rubyonrails.org/))**
	- *NB – This has since been fixed with Wiki security*
- • **Forums: Some great help; some non-responsive; many assumptions about how much people know**
- • **[East Bay Ruby Meetup](http://ruby.meetup.com/81/) Group – Lots of help!**
	- **Bottom line: a great community**
- • **[RailsPlayground.com](http://www.railsplayground.com/) – EXCELLENT support while I was getting things up and running (and I needed it :-) !**

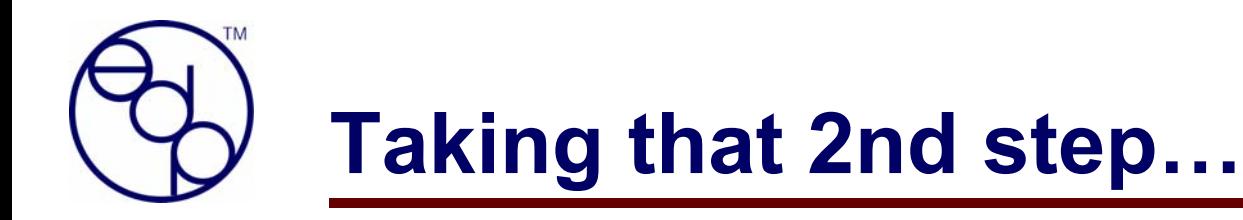

- $\bullet$  **Get as much 'off the shelf' as possible:**
	- $\mathcal{L}_{\mathcal{A}}$  , and the set of  $\mathcal{L}_{\mathcal{A}}$  **User/Login system:**
		- **[LoginGenerator](http://wiki.rubyonrails.org/rails/pages/LoginGenerator) (replaced by [Acts\\_as\\_authenticated](http://wiki.rubyonrails.com/rails/pages/Acts_as_authenticated))**
	- <del>Jan Jawa (</del> **Improved scaffolding:**
		- **Ajaxscaffold.co m (now [ActiveScaffold.com](http://activescaffold.com/))**
	- $\mathcal{L}_{\mathcal{A}}$  , and the set of  $\mathcal{L}_{\mathcal{A}}$  **Encryption/decryption:**
		- **[EzCrypto.rubyforge.org](http://ezcrypto.rubyforge.org/)**
	- $\mathcal{L}_{\mathcal{A}}$  , and the set of  $\mathcal{L}_{\mathcal{A}}$  **Rails webhosting:**
		- **[RailsPlayground.com](http://www.railsplayground.com/)**
	- <del>Jan Jawa (</del> **CSS template:**
		- **[minimalistic-designs.com](http://www.minimalistic-designs.com/)**
- $\bullet$ **SSL – Thawte certificate**

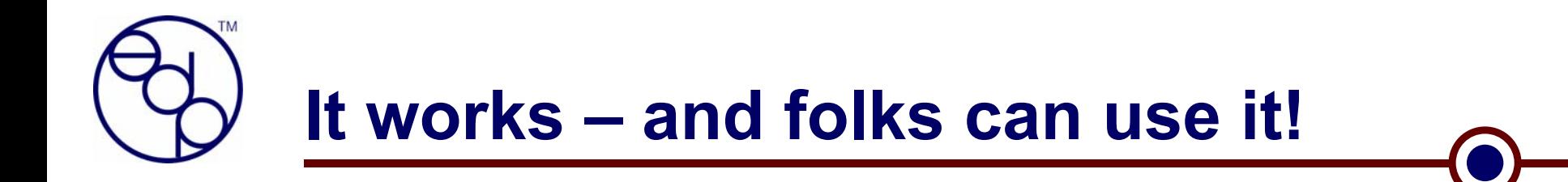

**<https://www.4mypasswords.com/>**

**[nubyrubyrailstales.blogspot.com/](http://nubyrubyrailstales.blogspot.com/)**

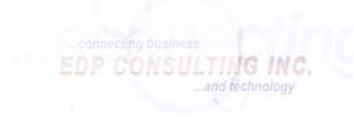

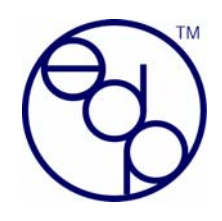

# **What I like love about Rails…**

- **Framework & scripts**
- $\bullet$ **Migrations**
- $\bullet$ **WEBrick / Mongrel**
- $\bullet$ **Conventions…?**
- $\bullet$ **Pluralization…?**
- $\bullet$ **{ Wiki / Api }.rubyonrails.org**
- $\bullet$ **Documentation; e.g., [api.rubyonrails.org](http://api.rubyonrails.org/)**
- $\bullet$  **ActionMailer**
	- •**But it's a little weird**

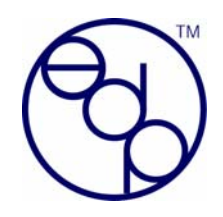

## **What I like love about Rails…**

- $\bullet$  **Deprecation warnings…**
	- **Rails i s a very young fra mework**
	- <del>Jan Jawa (</del> **There is intense development going on to extend the framework**
	- $\mathcal{L}_{\mathcal{A}}$  **There are** *many* **changes happening, not necessary all documented nor blindingly obvious…**
- $\bullet$  **Pretty good tools (e.g., Aptana, …)**
	- •**But I wish there were a Vim option**
	- **VI Improved ([www.vim.org](http://www.vim.org/)) has a** *great* **Rails plugin, but no visual directory tree presentation**

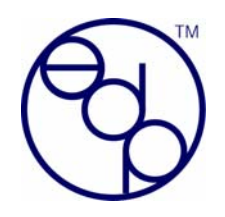

# **…and what I wonder about**

- •**What happened to script/help?**
- • **Pluralization…?**
	- •**Conventions not followed:**

Now, generate a controller:

ruby script/generate controller users

Open the controller file, users\_controller.rb and add the plugin include:

- **…and CamelCase versus camel\_case**
	- **script/generate ProductBacklog ≠> product\_backlog**
- • **…and just who is it "intuitive" to… Non-English speakers?**
	- •**belongs\_to** *:user*
	- •**has\_many** *:users*
	- •**has\_and\_belongs\_to\_many** *:users*
- • **…and then there are collections**
	- •*:client* **versus** *:clients***?**

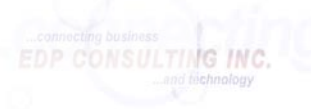

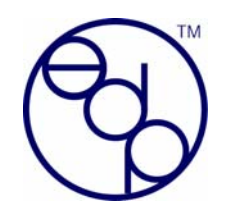

# **… and what I wonder about (2)**

- $\bullet$  **Things are broken:**
	- •**RadRails update fails**
	- •**Ruby update fails**

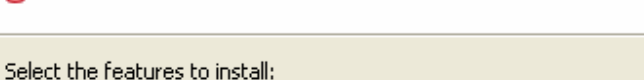

 $\Box$   $\Box$  Subclipse update site ⊟…IVI IOO Subdipse

 $\nabla$   $\vec{P}$  Subclipse 1.0.5

 $\Omega$  RadRails (0.7.2) requires plug-in "org.eclipse.core.runtime (2.1.0)", or later version.

## • *NB: Now fixed with Aptana!*

### $\bullet$ **Installing a plugin is counter-intuitive:**

- **Sites say "do this" (script/plugin install…)**
- •**RadRails says "do this" (plugin create…)**
- •*Finally***: just copy the stuff into the right directory!**

## $\bullet$ **Fast changing**

• **Deprecations – I'm just learning; why do I have all these recommended solutions with warnings…?**

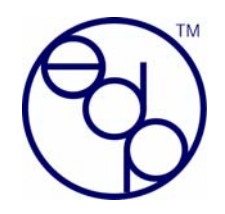

# **… and what I wonder about (3)**

- •**Gaining familiarity with all the "auto-magical" stuff**
- •**Soooo many special helpers, RJS, methods, …**
- •**Database collation defaults (not Rails?)**

Collation latin1 swedish ci

- • **Documentation**
	- • **Scattered (rubyonrails.org, rubyforge.org, individual websites, …)**
	- •**Inconsistent**
	- •**Missing**
- •**Search engine visibility…?**
- •**MySQL implementation: pure Ruby vs C gem…?**
- •**Mysterious interactions… (e.g., Rails Recipe 34)**

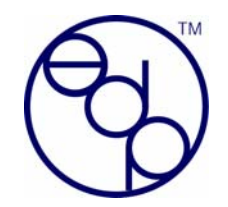

# **… and what I wonder about (4)**

- • **Claim that you don't need to know Javascript…**
	- **Well, you certainly have to be able to handle "snippets" of Javascript, as well as understand Protocol and script.aculo.us commands!**

```
11 <*= link to remote "Ajax update in place example",
12: update \Rightarrow 'current time',
                 :url => {:action => 'get time'},
13:before => "\('indicator').show()",
14: success => "\ ('current time').visualEffect('highlight')",
1.5
                  : failure => "alert('There was an error...')",
16
                  :complete => ^{\prime\prime} ('indicator').hide()" \gg17\vert <br/>hr/> <span id="indicator" style="display: none;">Loading...</span>
18
   <div id="current time"></div>
19
   |{\rm dr/}{\rangle} {\rm dr/}{\rangle}20
```
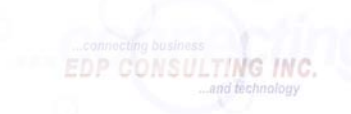

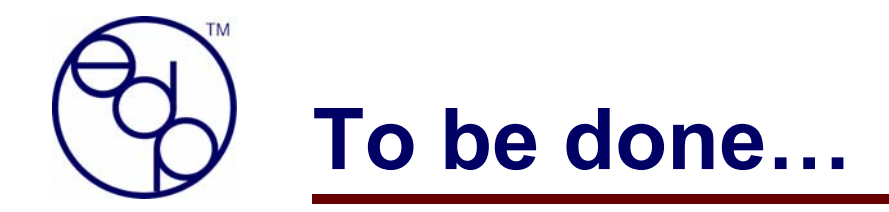

- $\bullet$ **Subversion –DONE!**
- $\bullet$ **Testing – Just getting started**
- $\bullet$ **ActiveScaffold…?**
- **CSS/GUI interface updates**
- $\bullet$  **User interface/functionality** 
	- **E.g., password changes…**
- $\bullet$ **Capistrano – Got it working!**
- $\bullet$ **Documentation**

 $\bullet$ 

∩

**…?**

 $\bullet$ **XML Export/Import**

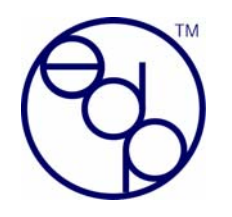

## *Reasons I prefer Rails over .NET*

## *(Jeff, on ['Softies on Rails](http://softiesonrails.com/)')*

- 
- **1. Ruby**. The language is just awesome for object-oriented development. Remember, I was a longtime C++ developer, and C# after that, so I've always loved statically-typed OO languages. But I usually get more done with Ruby in less time.
- **2. ActiveRecord**. The easiest ORM I've ever used (again, it's mainly because of Ruby's language features that make this possible)
- **3. Forced MVC design**. There are other great architectures for the web, but for database-backed apps, MVC is fine 80% of the time; so for that sweetspot, Rails makes it easy.
- **4. TDD support**. To call it "support" is to understate it. Rails expects TDD, and so it's a first-class citizen in the application skeleton. The best Rails developers I know all use TDD. It's the only framework I know that doesn't just "allow" you to do TDD, it assumes you ARE doing TDD, and makes it easy to do so.
- **5. Ajax support out of the box**. And in a clean way that again leverages Ruby to its fullest. There's almost no mental context switch between writing Ajax and non-Ajax code - it's all Ruby, same idioms, same "feel" of where your code should go.
- **6. Agile development baked in**. Like TDD, everything about a Rails app skeleton screams for best practices, and it goes out of its way to induce you to keep your code DRY, refactor often (this is why the TDD aspect is so important), and build incrementally.
- **7. Limited choices coerce you into following Rails' best practices**. Some people call it the "opinionated" side of Rails. I call it standing on the shoulders of giants who've already figured out good ways to stitch together the various tiers of a web app. The REST support in Rails is a great example of how average developers become good developers if they follow Rails opinion on how you should think about your application.
- **8. Database agnosticism**. There's built-in support for, I don't know, about eight popular databases, and it's almost 100% transparent.
- **9. OS agnosticism**. I develop Rails sites on Windows as easily as I do an a Mac or Linux (ok, I sort of take that back; the tool support isn't quite there on Windows, and the refusal of Microsoft to include a gnu-compatible C compliler with Windows keeps guys like me behind the rest of the pack).
- **10. It's fun**. Sounds weird, I know. But it's not just me saying that. The ease with which I can start building an app and see results, with tests from the start, make it more fun to work on Rails apps.

#### **11. It's all free**.

- **12. The Rails core is kept to a minimum**. There's more power with a lot less API "surface area" than any other framework I know. Most Rails developers don't need intellisense, because it's much easier to just know what to do; and when you're not sure, everything is so consistent between classes, it's much easier to just guess the right thing to do.
- **13. Plugins from the community**. Awesome.

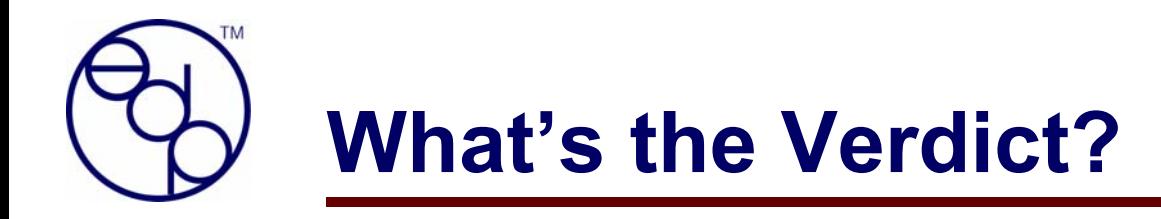

- $\bullet$ **Rails is awesome…**
- $\bullet$ **…and has some maturing to do**
- $\bullet$ **And I love it!**

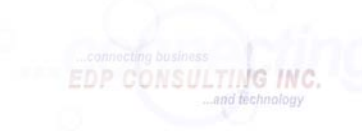

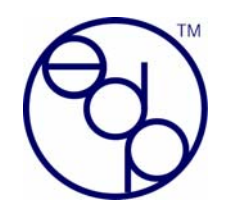

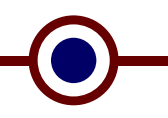

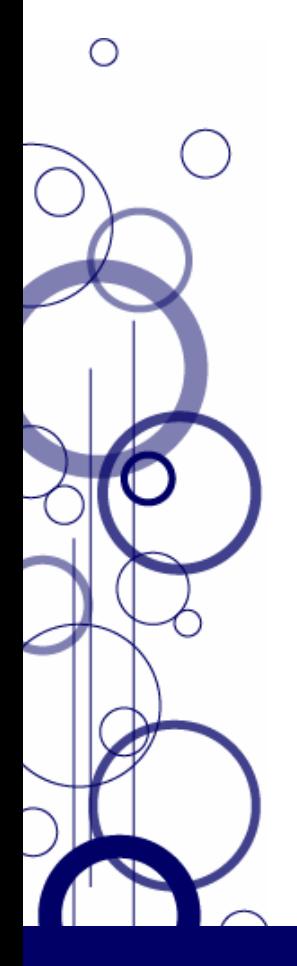

"Rails is full of magic, and database connectivity is a particularly magical area of the framework."

> *Rails Recipes Recipe #15, p65 Chad Fowler*

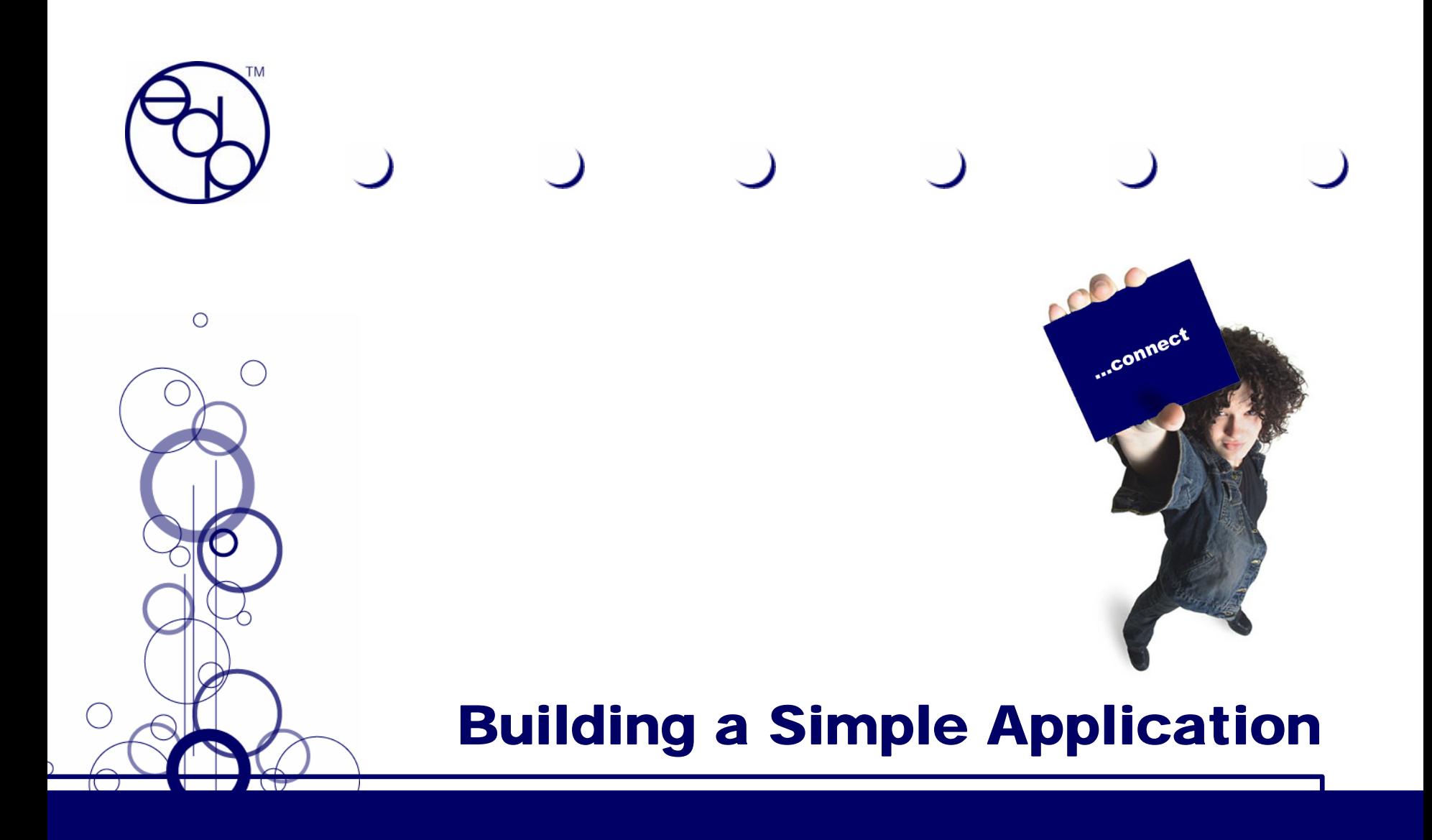

July 23, 2007

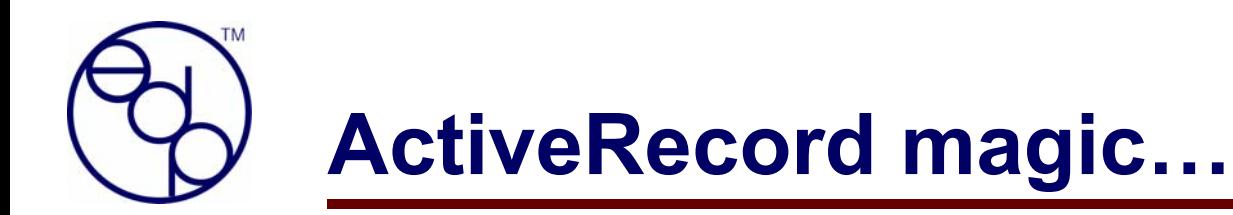

- •**User.<col\_name> for all columns defined**
- •**User.id**

•

**…**

- • **Basic CRUD methods (new, create, save, update, update\_attributes, delete, destroy, …)**
- •**User.find(…) - :first, :all, :conditions => …**
- •**User.find\_by\_<col\_name>**
- •**User.find\_by\_<col\_name1>\_and\_<col\_name2>**
- •**User.find\_all\_by\_<col\_name>**
- •**Average, maximum, minimum, sum, count**

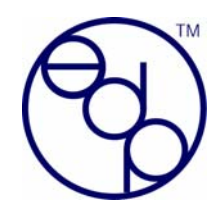

- **When you create relationships between models, you get lots more methods. Assume you have the following:**
	- User Class **has many :accounts**
	- Account Class

**belongs** to :users

- $\bullet$  **Then you get:**
	- **@account.user.<col\_name> for every column in the users table**
- $\bullet$  **You can also create a many-to-many…**
	- **Article has many : readings has\_many :users, :through => :readings**
	- User **has many : readings has\_many :articles, :through => :readings**

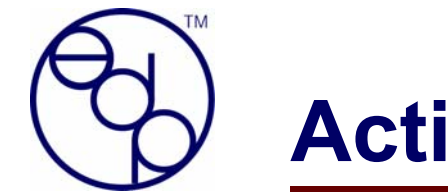

# **ActiveRecord Migrations…**

- $\bullet$  **Create a migration either through creating a model or explicitly**
- $\bullet$  **Update your database/table definitions as you need to**
- $\bullet$ **Back out changes that didn't work**
- $\bullet$  **Modify data during a migration if you need to upgrade the data**
- $\bullet$ *One of my favorite features in Rails*

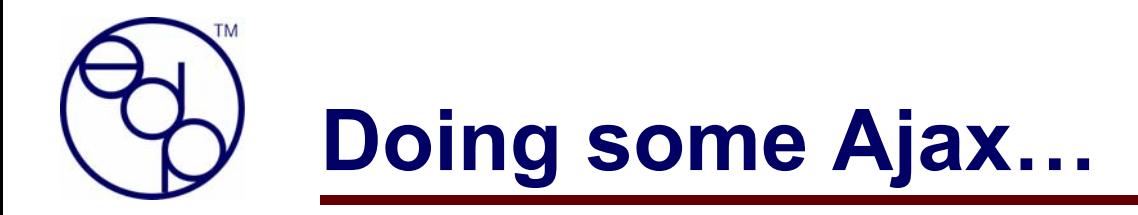

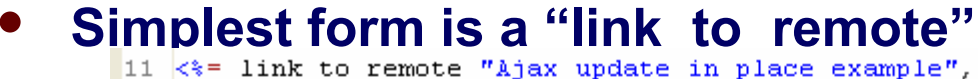

```
: update \Rightarrow 'current time'.
12:url => {:action => 'get time'},
1314:before => "\('indicator').show()",
1.5
                  : success => "\ ('current time'). visual Effect ('highlight')",
                  : failure => "alert('There was an error...')",
1617
                  :complete => ^{\prime\prime} \frac{2}{3} ('indicator'). hide () ^{\prime\prime} \approx >
18 <br/>kbr/><span id="indicator" style="display: none:">Loading...</span>
19 <div id="current time"></div>
```
#### •**Then there's the "periodically\_call\_remote"**

```
23 <div id="timer" style="float: right:"></div>
24 \leq > periodically call remote :url => {
                 : action \Rightarrow 'session expiry',
2526: update => 'timer' } \approx>
27 <div id="login-notice" style="float: left;">
```
• **And… "link\_to\_function", "remote\_function", "observe\_field", "observe\_form", "form\_remote\_tag", "remote\_form\_for", "render :partial =>", …**

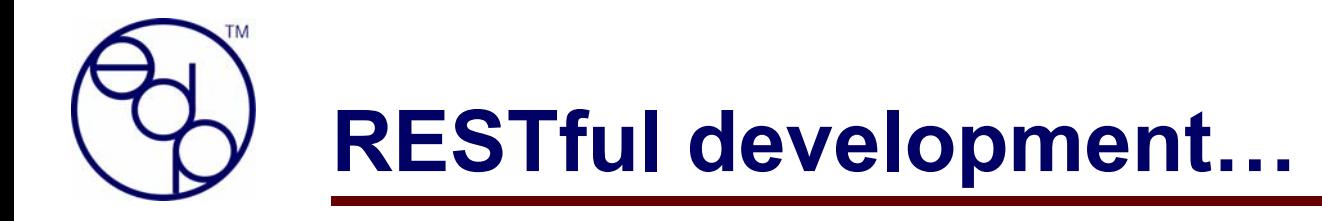

• mysqladmin -u root create restful\_development

generate the application, along with a migration!

· rails restful

Generate a rails project

Create the MySQL database

 $\bullet$ **Simple to setup the basic structure:**

• ruby script/generate scaffold\_resource article title:string summary:text content:text

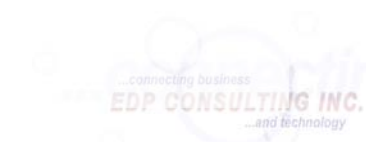

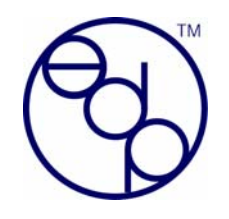

## **Trade for services?**

- $\bullet$  **I've got a SuSE Linux machine running, and would like to get it set up for development.**
- $\bullet$  **I've got a running Sun Classic X system for trade.**

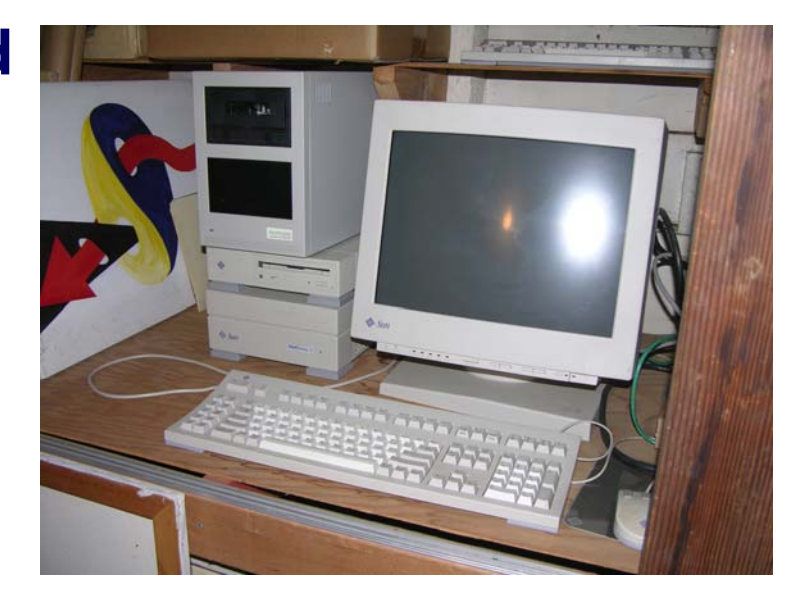

**Jon Sei del, CMC® Jseidel AT edpci D O T net**